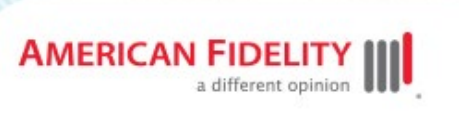

## **How Employees Can Request Leave**

Your employees are now able to request leave under the Family and Medical Leave Act (FMLA), certain other designated leave laws, and Paid Family and Medical Leave Insurance (PFMLI). **The PFMLI plan is effective September 3,** but we are allowing employees to start submitting requests immediately. **Benefits will not be processed or paid until the effective date.** Average processing time for requests can take up to 14 calendar days.

Employees may request leave by:

- 1. Logging in to their online account at **[americanfidelity.com/login](https://click.email.americanfidelity.com/?qs=024cdaf8eea69fc374444e8dccc670ea51ffd8ee7968dca0ceed5ae7812c9613f09336bf179c97a8a9b96c6d8f36bf23a9933af8ad6b7a78)**;
- 2. Clicking **Request Leave**; and
- 3. Following the on-screen prompts from there.

If your employees don't have an online account, they can create one at **[americanfidelity.com/register](https://click.email.americanfidelity.com/?qs=024cdaf8eea69fc34fedd773233518af7735d62a3e8f1be6d8c4641209fad9a94f74c93d56e2ee62e62cef0f87d47e5f911c3ad1eebf380a) ►**

## **Share with Your Employees**

Additional resources to help your employees:

- Share the **[How to File a Leave Request document](https://click.email.americanfidelity.com/?qs=024cdaf8eea69fc39ca65addf865d23080d598e178976dd049bcd002f3341a46aa2aede0f6fd626fccecb4583225414041c057b078c4b446)** that features stepby-step instructions.
- The support site, **[americanfidelity.com/leave-or,](https://click.email.americanfidelity.com/?qs=024cdaf8eea69fc3d7ac29b31d8af258d1400e8b04d2b7e74d0a1be3cbab76ee7a6e5feadbbb91515bd3267cbd6c47e7eb855013965de3ad)** provides FAQs and how-to videos, including requesting leave.

• Do you have an internal site for your employees? **[Add this content](https://click.email.americanfidelity.com/?qs=024cdaf8eea69fc359b671fb550c0a872a325af9973578de6f264af9047696f38eb76f9d9a25dffd768c9181b2b04fcfaf53730a1153a3a3)** to your site to help explain their leave resources.

If you have questions, please contact your leave administration liaison.

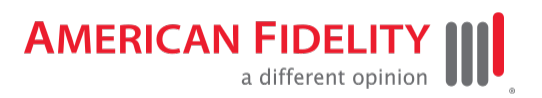

[americanfidelity.com](https://click.email.americanfidelity.com/?qs=024cdaf8eea69fc3b6042cb7bc5095a28df146080b4a7776e72fcbe5e7537b5b4267578a6bc970184ecf6176cf0539449e2db9feaf0462a8)

MKTG-627(AFleave-OR)-0823